## **VALID 2023 technology profile**

Check that your school matches the following technology profile to ensure that VALID will operate correctly within your school's network. Please contact [valid.program@det.nsw.edu.au](mailto:valid.program@det.nsw.edu.au) if your school cannot match this profile.

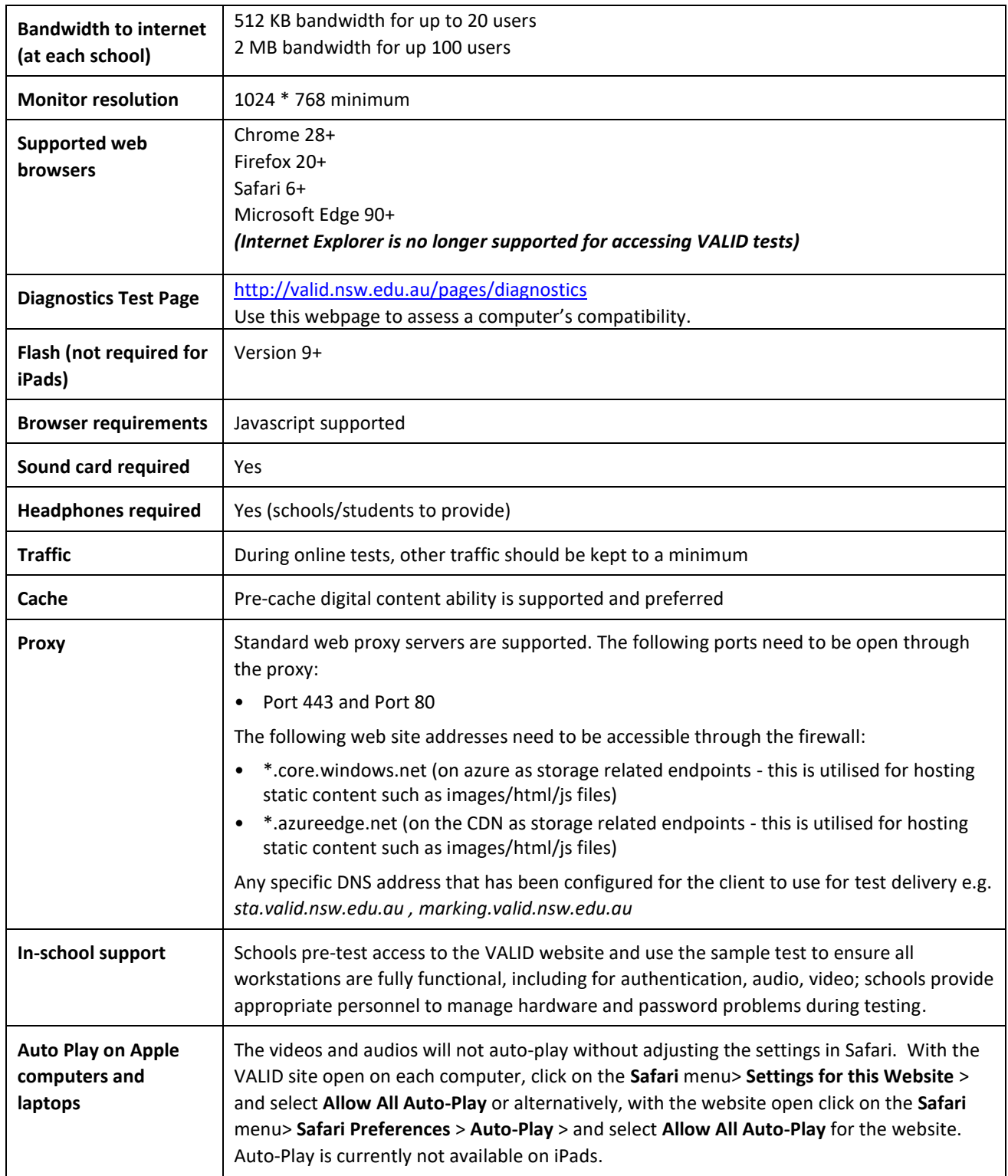